# **Clackamas Community College**

Online Course/Outline Submission System

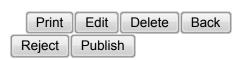

# **Section #1 General Course Information**

Department: Business & Computer Science: Business

Submitter

First Name: Beverly Last Name: Forney Phone: 3115 Email: beverlyf

### Course Prefix and Number: BT - 161

### # Credits:3

**Contact hours** 

Lecture (# of hours): 33 Lec/lab (# of hours): Lab (# of hours):

Total course hours: 33

For each credit, the student will be expected to spend, on average, 3 hours per week in combination of in-class and out-of-class activity.

Course Title:Word II

**Course Description:** 

This is an intermediate level course where students learn more advanced features of the Microsoft Word software program. The course is designed for students who have completed BT-160, Word I.

Type of Course: Career Technical Preparatory

Reason for the new course:

Coming forward for outline review.

Is this class challengeable?

Yes

Can this course be repeated for credit in a degree?

No

| Is general education certification being sought at this time?                       |
|-------------------------------------------------------------------------------------|
| No                                                                                  |
| Does this course map to any general education outcome(s)?                           |
| No                                                                                  |
| Is this course part of an AAS or related certificate of completion?                 |
| Yes                                                                                 |
| Name of degree(s) and/or certificate(s):Business AAS and Certificates               |
| Are there prerequisites to this course?                                             |
| Yes                                                                                 |
| Pre-reqs:BT-160                                                                     |
| Have you consulted with the appropriate chair if the pre-req is in another program? |
| No                                                                                  |
| Are there corequisites to this course?                                              |
| No                                                                                  |
| Are there any requirements or recommendations for students taken this course?       |
| Yes                                                                                 |
| Recommendations: Pass BT-124 and 40 words per minute typing skill                   |
| Requirements:None                                                                   |
| Are there similar courses existing in other programs or disciplines at CCC?         |
| No                                                                                  |
| Will this class use library resources?                                              |
| No                                                                                  |
| Is there any other potential impact on another department?                          |
| No                                                                                  |
| Does this course belong on the Related Instruction list?                            |
| No                                                                                  |
| GRADING METHOD:                                                                     |
| A-F or Pass/No Pass                                                                 |
| Audit:No                                                                            |

When do you plan to offer this course?

✓ Winter
✓ Spring

Is this course equivalent to another?

If yes, they must have the same description and outcomes.

#### No

Will this course appear in the college catalog?

#### No

Will this course appear in the schedule?

#### No

Student Learning Outcomes:

Upon successful completion of this course, students should be able to:

- 1. automate and customize formatting of documents,
- 2. efficiently navigate within and between documents,
- 3. proof documents for spelling and grammar, and utilize translation tools and revise effectively to produce mailable documents;
- 4. create, retrieve, edit, save, and print documents such as tables, letters, memos, and reports;
- 5. format with special features including multilevel lists, customized headers and footers, charts, special characters, Quick Parts, and Quick Styles;
- 6. insert appropriate references including footnotes, endnotes, citations, bibliographies, indexes, and specialized tables:
- 7. manage shared documents by tracking, protecting, customizing properties, and creating multiple versions.

This course does not include assessable General Education outcomes.

### **Major Topic Outline:**

# LEVEL 2. UNIT 1. FORMATTING AND CUSTOMIZING DOCUMENTS

- 1. Customizing Paragraphs and Pages—insert custom numbers and bullets, multilevel list numbering, and customized headers and footers; creating and formatting a chart; printing features.
- 2. Proofing Documents—checking spelling and grammar options; creating a custom dictionary; using the Thesaurus and research information.
- 3. Automating and Customizing Formatting—customizing AutoCorrect; creating, inserting, sorting, editing, and deleting Quick Parts and building blocks; and inserting fields and customizing the Quick Access toolbar.
- 4. Customizing and Navigating in a Document—create, apply, save, edit, and delete custom themes and Quick Styles; create and navigate bookmarks; insert hyperlinks; and create a cross-reference.

# LEVEL 2. UNIT 2. REFERENCING AND SHARING INFORMATION

- 5. Inserting Special Features and References—sorting text in paragraphs and columns; sorting records in a data source; insert nonbreaking spaces; finding and replacing special characters; create, manipulate, and print footnotes and endnotes, and citations and bibliographies.
- 6. Creating Specialized Tables and Indexes—create, customize, and update and/or delete a table of contents, index, table of figures, and table of authorities.

- 7. Working with Shared Documents—insert, edit, print, and delete comments; tracking changes for shared documents, including customizing changing options, accepting/rejecting revisions, and comparing documents; and combining documents.
- 8. Protecting and Preparing Documents—protecting documents by restricting formatting and editing, with a password, and as read only; prepare document for distribution by modifying properties, inspecting, encrypting, and restricting permission; create and remove a digital signature; and compatibility checker and customizing Word options.

Does the content of this class relate to job skills in any of the following areas:

Increased energy efficiency
 Produce renewable energy
 Prevent environmental degradation
 Clean up natural environment
 Supports green services

No

Percent of course:0%

First term to be offered:

Next available term after approval

: